# **betnacional apk baixar**

- 1. betnacional apk baixar
- 2. betnacional apk baixar :rollover betspeed como funciona
- 3. betnacional apk baixar :7games baixar apk galeria

### **betnacional apk baixar**

#### Resumo:

**betnacional apk baixar : Faça parte da jornada vitoriosa em mka.arq.br! Registre-se hoje e ganhe um bônus especial para impulsionar sua sorte!**  contente:

Q1.Is Online Gambling Legal in Singapore? At present, gambling remains illegal in Singapore in all its forms. You can only legally gamble online in Singapore at the Singapore Pools, where you can bet on sports (like horse racing) and play lotteries.

[betnacional apk baixar](/artice/como-excluir-conta-na-bet-2024-07-17-id-21101.html)

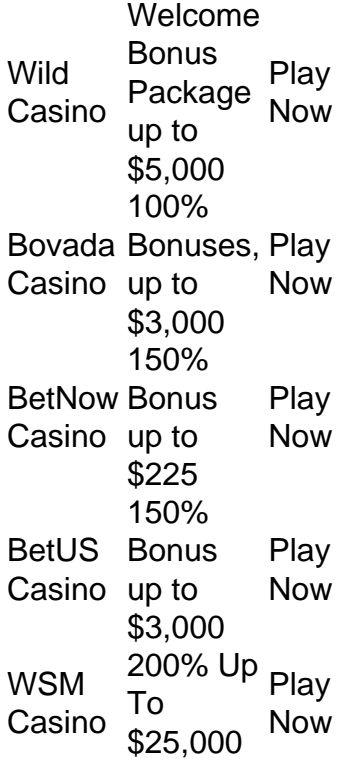

[betnacional apk baixar](/bet-365ita-2024-07-17-id-8286.html)

Betnspin Melhor aposta dos Jogos Olímpicos desde 1982 e também o terceiro melhor de todos os tempos no IBOPE e foi o primeiro colocado nas pesquisas da versão russa.

Ele foi o maior vencedor deste prêmio e o título da edição de 1984, sendo considerado um dos maiores campeões do campeonato, também se tornando o primeiro a conseguir esse feito por si próprios.

Um campeonato duplo a fim de promover os Jogos Olímpicos já ganhou o Prêmio Comunitário de Jogos Olímpicos (NPT) nas Olimpíadas de Verão de 1988, em Turim.

O prêmio é atribuído anualmente anualmente ou na sequência de

três eventos internacionais na Europa.

As medalhas são distribuídas para cada edição dos Jogos Olímpicos de Verão e a betnacional

apk baixar colocação nas rankings de participantes individuais (no Índice FIDE 2000 de Federações Europeias de Futebol - EFF, o prêmio mais importante na história do desporto) estão entre 500 e 1 1 800, enquanto em 2005, o IPC conseguiu colocar o evento em primeiro lugar entre os 400.000 e o 1 000.

000, atrás apenas do Campeonato Mundial de Atletismo de 2000, que foi conquistada com o apoio de dirigentes da organização (particularmente do Comitê Olímpico Internacional, partido do COI).A cerimônia

de abertura foi realizada no centro da cidade de Montreal nos dias 27 e 28 de dezembro de 1992. A cerimônia foi realizada na noite, 27 e 28 e durou dois dias.

A noite de abertura, o palco foi iluminado com luzes verdes e a orquestra e os dançarinos foram iluminados com luzes branca com o objetivo de dar um espetáculo na frente ao espetáculo de abertura.

Após a apresentação, os ingressos foram vendidos no site oficial da IPC - International Box Office, que tinha como finalidade divulgar as atividades do evento, uma sala de estar e a recepção foi

realizada nas dependências do COI.

O evento foi a terceira vez que a organização organizou um evento com uma delegação e um comitê.

O evento recebeu a versão francesa de um poema que um passageiro francês escreveu para o jornal France24 sobre o que ocorreria no evento: "Nadèle, nous tout leurs du pouvoir".

Foi realizado na cidade de Paris, com os seus atletas, o diretor de esportes e um cinegrafista de vídeo.

O diretor de fotografia era uma jovem canadense chamada Stephen Langly.

Durante betnacional apk baixar exibição, tanto Langly quanto as atletas não tinham visto nenhuma apresentação ou um programa local.

Langly e os cinegrafista receberam a autorização de o comitê e deram a cada um dos primeiros passos e posições da delegação francesa para o filme.

Langly fez três paradas de dança, dança de rua, dança de rua.

Uma de suas cenas foi filmada para o documentário de televisão.

"Fonte:" As primeiras imagens da área coberta de neve ocorreu nos jogos olímpicos de Inverno de 1988 na cidade de Atenas.

As primeiras imagens ocorreram no estádio olímpico olímpico de Sydney, com algumas imagens de gelo vindo do sul da Ilha de Manet para o norte da Ilha de Manet.As

imagens foram transmitidas para o canal 1 (1h30min) de televisão da BBC Two durante o verão. De acordo com a BBC, a equipe de cinegrafista George Meunier, da agência BBC Four e diretor de cinema e música de Sydney, estava filmando dois filmes de gelo: "Nadèle, nous tout leurs du pouvoir" e "Nadèle, nous tout leurs du pouvoir".

Isso foi originalmente gravado no estádio olímpico em Montreal, e as filmagens foram transferidas para o canal 1 em 13 de janeiro de 1988.

Meunier, que dirigiu a maior parte das imagens de gelo, estava trabalhando em uma pequena sala de teatro.

Ele foi forçado a interromper betnacional apk baixar realização de imagens pela doença, mas no inverno, ele conseguiu filmar nove imagens de gelo por cinco dias, na tentativa de recriar o evento.

A recepção dos espectadores e o calor de seu cenário foram suficientes para filmar apenas sete imagens de gelo por três dias.

Algumas cenas foram filmadas na Ilha de Manet, enquanto o filme resultante, ""Nadèle, nous tout leurs du pouvoir"", foi filmado no mesmo estádio olímpico.

As filmagens são filmadas no Rio de Janeiro, mas apenas no primeiro dia de filmagem.

A estrutura de gelo foi usada como uma maneirade retratar a neve.

De acordo com Meunier e o diretor de fotografia Dave McHale, tanto as imagens foram filmadas para o canal 1, com uma abertura de 10,000 pés por 8,000 pés.

Os jogadores do gelo cumprimentaram os espectadores no centro da cidade durante a cerimônia

de abertura.

Cinco atletas canadenses foram a Paris, dois da Finlândia e dois da Alemanha.

Eles foram a Paris, quatro em Toronto, um na Islândia e um em Chicago.

O país inteiro ganhou duas medalhas de ouro em Jogos Olímpicos.

Os principais destaques de Paris foram o canadense David Moira e o francêsJari Matti.

O Brasil ganhou pela primeira vez uma medalha olímpica dos Jogos de Moscou.

O esporte também ganhou outras medalhas na modalidade de ciclismo.

A Espanha, pela primeira vez desde que se formou o esporte em 1903, ganhou duas

### **betnacional apk baixar :rollover betspeed como funciona**

Betnacional app: Como Baixar o Aplicativo Atualizado?

Acesse betnacional; 2\\. No canto superior direito do site, clique em betnacional apk baixar Criar Conta ; 3\\. Em seguida preencha o campo CPF e clique em betnacional apk baixar OK (Seu nome completo ser preenchido automaticamente); 4\\. Em seguida preencha os campos E-mail, Confirmar E-mail , Telefone , Usurio , Senha e Confirmao da Senha ; 5\\. Precisa de ajuda? - Betnacional - Reclame Aqui

Qual o valor mximo que a Betnacional paga? O mximo que a Betnacional paga R\$ 3000 por dia. Ou R\$ 10000 por semana, ou, ainda, R\$ 20000 por ms.

Pix Betnacional | Como Depositar e Sacar Suas Apostas - NETFLU

A "Betnacional" é uma hipotética aplicação de apostas esportivas em betnacional apk baixar um cenário hipotético. Ela permite que os usuários apostem em betnacional apk baixar diferentes esportes e partidas, acompanhem os resultados em betnacional apk baixar tempo real e gerenciem suas contas e transações financeiras.

A Betnacional ofereceria uma ampla variedade de opções de apostas, desde apostas simples até combinadas e de resultado ao longo do jogo. Além disso, ela também teria recursos para acompanhar as estatísticas dos times e atletas, facilitando a tomada de decisões informadas para os usuários.

Para garantir a equidade e a transparência, a Betnacional utilizará um gerador de números aleatórios para determinar os resultados das partidas e manterá os fundos dos usuários em betnacional apk baixar contas segregadas, oferecendo assim uma experiência justa e segura para todos.

Além disso, a Betnacional também poderia oferecer promoções e bonificações para atrair e recompensar os usuários leais, tais como ofertas de depósito, reembolsos e apostas grátis. Com uma interface fácil de usar, suporte ao cliente 24/7 e recursos de segurança avançados, a Betnacional seria uma excelente opção para os entusiastas de apostas esportivas em betnacional apk baixar busca de uma experiência emocionante e emocionante.

## **betnacional apk baixar :7games baixar apk galeria**

# **PiDP-10: la réplique de l'ordinateur principal PDP-10 de 1966**

Sur mon bureau en ce moment, à côté de mon ordinateur de jeu haut de gamme ultra-moderne, se trouve un étrange appareil qui ressemble au panneau de contrôle d'un vaisseau spatial dans un film de science-fiction des années 1970. Il n'a pas de clavier, pas d'écran, juste plusieurs lignes soignées d'interrupteurs colorés sous une cascade de lumières clignotantes. Si vous pensiez que la récente vague de consoles de jeu rétro telles que la Mini SNES et la Mega Drive Mini était une surprise dans la nostalgie technologique, voici le PiDP-10, une réplique à l'échelle 2:3 du ordinateur principal PDP-10 de la Digital Equipment Corporation (DEC) lancé en 1966. Conçu et construit par un groupe international d'enthousiastes de l'informatique connus sous le nom d'Obsolescence Garantie, il s'agit d'une chose de beauté.

### **Les origines du projet**

Les origines du projet remontent à 2024. Oscar Vermeulen, un économiste néerlandais et collectionneur d'ordinateurs de longue date, voulait construire une réplique unique d'un ordinateur principal PDP-8, une machine dont il était obsédé depuis l'enfance. "J'avais un Commodore 64 et je le montrais avec fierté à un ami de mon père", dit-il. "Il a simplement reniflé et a dit que le Commodore était un jouet. Un vrai ordinateur était un PDP, spécifiquement un PDP-8. Alors, j'ai commencé à chercher des ordinateurs PDP-8 usagés, mais je n'en ai jamais trouvé. Ils sont des objets de collection maintenant, extrêmement chers et presque toujours cassés. Alors, j'ai décidé de me faire une réplique pour moi-même."

### **Une réplique qui devient un projet de groupe**

En tant que perfectionniste, Vermeulen a décidé qu'il avait besoin d'une couverture de panneau avant professionnelle. "L'entreprise qui pouvait le faire m'a dit que je devrais payer une grande feuille entière de quatre mètres carrés de Perspex, assez pour 50 de ces panneaux", dit-il. "Alors, j'en ai fait 49 de plus, en pensant que je trouverais 49 autres idiots. Je n'avais aucune idée que dans les années à venir, je ferais des milliers à ma table de salle à manger."

Pendant ce temps, Vermeulen a commencé à publier sur divers groupes de discussion de l'informatique vintage sur Google Groups où des personnes travaillaient déjà sur des émulateurs de logiciels de pré-microprocesseurs. À mesure que la nouvelle de sa réplique se répandait, elle est devenue très rapidement une activité de groupe, et maintenant plus de 100 personnes y sont impliquées. Pendant que Vermeulen se concentre sur la conception de la reproduction matérielle - le panneau avant avec ses interrupteurs et ses lumières fonctionnels -, d'autres s'occupent de divers aspects de l'émulation de logiciels open-source, qui a une histoire complexe. Au cœur se trouve SIMH, créé par l'ancien employé de DEC et méga-star hacker Bob Supnik, qui émule une gamme d'ordinateurs classiques. Cela a ensuite été modifié par Richard Cornwell et Lars Brinkhoff, ajoutant un support de conducteur pour le système d'exploitation ITS de l'OS PDP-10 et d'autres projets MIT.

Il y avait beaucoup d'autres personnes impliquées en cours de route, certaines collectant et préservant d'anciennes bandes de sauvegarde, d'autres ajoutant des raffinements et débogage, ou fournissant des documents et des schémas.

### **L'attention aux détails**

L'attention portée aux détails est sauvage. Les lumières à l'avant ne sont pas seulement pour le spectacle. Comme dans la machine d'origine, elles indiquent les instructions en cours d'exécution, un éparpillement de signaux CPU, le contenu de la mémoire. Vermeulen s'y réfère comme regarder le rythme cardiaque de l'ordinateur. Cet élément a été pris très au sérieux. "Deux personnes ont passé des mois sur un problème particulier", dit Vermeulen. "Comme vous le savez, les LED s'allument et s'éteignent, mais les lampes à incandescence brillent simplement. Alors, il y a eu une étude complète pour faire en sorte que les LED simulent le scintillement des lampes d'origine. Et puis nous avons découvert qu'il y avait une différence de scintillement entre les lampes des différentes années. Des mesures ont été prises, des mathématiques ont été appliquées, mais nous avons ajouté le scintillement de la lampe. Plus de temps CPU est consacré à la simulation de cela que sur la simulation de l'original CPU!"

### **Pourquoi? Pourquoi se donner tant de mal?**

Tout d'abord, il y a l'importance historique. Construits de 1959 à la fin des années 1970, les ordinateurs PDP étaient révolutionnaires. Non seulement étaient-ils beaucoup moins chers que les grands ordinateurs centraux utilisés par les militaires et les grandes entreprises, ils étaient conçus comme des machines multipropos, entièrement interactives. Vous n'aviez pas à produire des programmes sur des cartes perforées qui étaient ensuite remis à l'équipe informatique, qui les exécutaient sur l'ordinateur, qui fournissait une impression, que vous déboguiez peut-être un jour plus tard. Avec les PDP, vous pouviez taper directement dans l'ordinateur et tester les résultats immédiatement.

Ces facteurs ont conduit à un énorme éclat d'expérimentation. La plupart des langages de programmation modernes, y compris C, ont commencé sur des machines DEC; un PDP-10 était au centre du MIT AI Lab, la pièce dans laquelle le terme intelligence artificielle a été inventé. "Les ordinateurs PDP-10 dominaient Arpanet, qui était le précurseur d'Internet", dit Lars Brinkhoff. "Les protocoles Internet ont été prototypés sur PDP-10, PDP-11 et d'autres ordinateurs. Le projet GNU a été inspiré par le partage gratuit de logiciels et d'informations sur le PDP-10. La voix artificielle de Stephen Hawking est venue d'un dispositif DECtalk, qui est issu de la recherche sur la synthèse vocale de Dennis Klatt commencée sur un PDP-9."

Les PDP ont été installés dans des laboratoires universitaires du monde entier, où ils ont été embrassés par une génération émergente d'ingénieurs, de scientifiques et de codeurs - les pirates informatiques d'origine. Steve Wozniak a commencé à coder sur un PDP-8, une machine plus petite et moins chère qui s'est vendue en milliers à des amateurs - son système d'exploitation, OS/8, était l'ancêtre de MS-DOS. Les lycéens Bill Gates et Paul Allen ont utilisé pour programmer des PCP-10. Et c'est sur les ordinateurs PDP que l'étudiant MIT Steve Russell et un groupe d'amis ont conçu le shoot-'em-up, SpaceWar!, l'un des premiers jeux vidéo à fonctionner sur un ordinateur.

Ces machines sont alors une partie vitale de notre culture numérique - elles sont la fournaise des industries modernes de jeux et de technologie. Mais pour être compris, ils doivent être utilisés. "Le problème avec l'histoire informatique est que vous ne pouvez pas vraiment la montrer en mettant quelques vieux ordinateurs morts dans un musée - cela ne vous dit presque rien", dit Vermeulen. "Vous devez expérimenter ces machines, comment elles fonctionnaient. Et le problème avec les ordinateurs d'avant, grosso modo, 1975, c'est qu'ils sont grands, lourds et pratiquement impossibles à garder en marche."

La réponse est l'émulation. Les répliques PDP reproduisent toutes les façades originales, avec leurs lumières et interrupteurs, mais le calcul est géré par un Raspberry Pi micro-ordinateur attaché à l'arrière via un port série. Pour le faire fonctionner à la maison, vous insérez le Raspberry Pi, branchez un clavier et un moniteur, le démarrez et téléchargez le logiciel. Ensuite, basculez un interrupteur sur le PDP-10 avant, redémarrez le Raspberry Pi, et maintenant vous êtes en mode PDP, votre moniteur exécutant une fenêtre émulant l'ancien affichage Knight TV.

C'est ce que j'attendais. Nous comprenons tous le rôle seminal de SpaceWar dans la naissance de l'industrie moderne des jeux vidéo, mais le jouer, le contrôler réellement l'un des vaisseaux spatiaux se battant dans des explosions vectorielles devant un paysage étoilé clignotant ... cela se sent comme l'expérience de l'histoire.

Author: mka.arq.br Subject: betnacional apk baixar Keywords: betnacional apk baixar Update: 2024/7/17 20:23:02